## **Mot de passe perdu ?**

Une fois que vous aurez personnalisé vos identifiants, si vous ne vous en souvenez plus, vous pourrez récupérer de nouveaux identifiants de connexion par le biais d'Email ou sms.

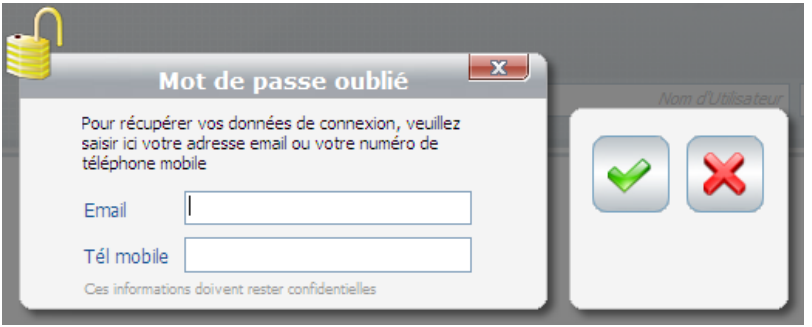

Pour cela il faut cliquer sur le lien « Mot de passe perdu ? » sur le sit[e www.ecoledirecte.com,](http://www.ecoledirecte.com/) vous aurez ensuite deux possibilités pour récupérer de nouveaux identifiants :

 **Par mail** : **renseignez l'adresse Email valide** que vous avez saisi lors de la personnalisation de votre mot de passe puis validez

 **Par sms** : renseignez **votre numéro de portable valide + l'adresse Email valide** que vous avez saisi lors de la personnalisation de votre mot de passe puis validez

Après réception de vos nouveaux identifiants, saisissez-les pour entrer dans votre environnement

EcoleDirecte. Une fois connecté vous pourrez les modifier en cliquant sur le bouton

Si vous ne vous souvenez plus de l'e-mail ou du numéro de téléphone mobile que vous aviez renseignez auparavant. Vous pouvez faire une demande de réinitialisation de mot de passe en envoyant un mail à [contact@stjean-douai.org](mailto:contact@stjean-douai.org) ou en appelant le **03.27.94.46.60.**